## **BY3·** БАНК

## **Заявка на обслуживание торгового предприятия по услуге «Торговый эквайринг»<sup>1</sup>**

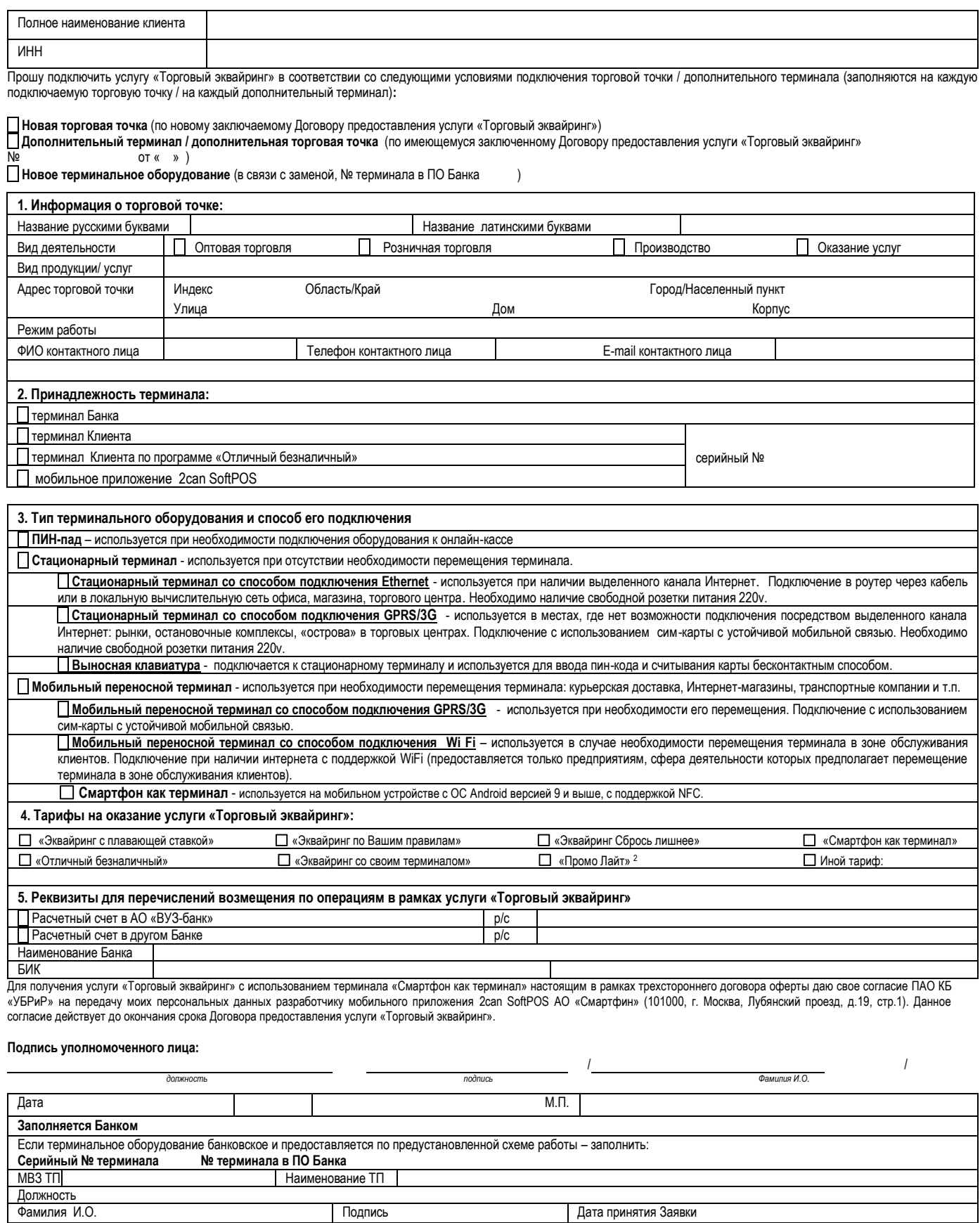

 $\overline{a}$ 

<sup>&</sup>lt;sup>2</sup> Для специального тарифа с ТП «Промо Лайт» в Разделе 5 Заявления в качестве реквизитов для перечислений возмещения по операциям в рамках услуги «Торговый эквайринг» может быть выбран только <mark>р<u>асчетный счет</u><br>в АО «ВУЗ-</mark>

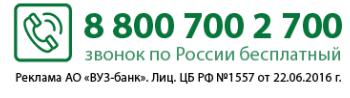

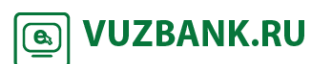

<sup>1</sup> При формировании настоящей заявки в интерфейсе системы «Интернет-Банк» выводятся только заполненные поля.